## https://www.100test.com/kao\_ti2020/293/2021\_2022\_\_E7\_95\_99\_E 8\_A8\_80\_E7\_B0\_BF\_EF\_c67\_293635.htm

## Web BBS

 $\mathsf{Web}$  . The contract of  $\mathsf{Web}$ 

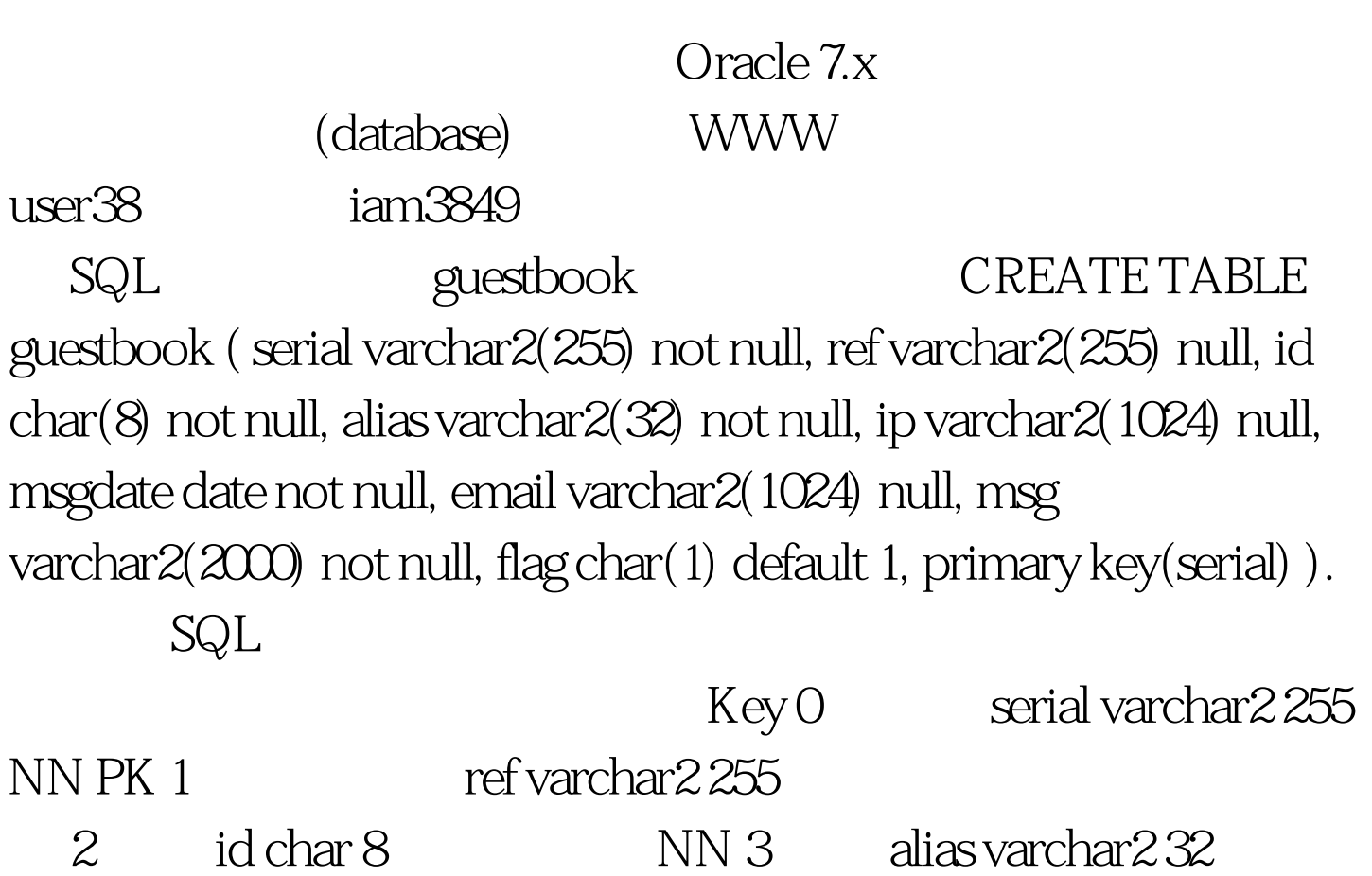

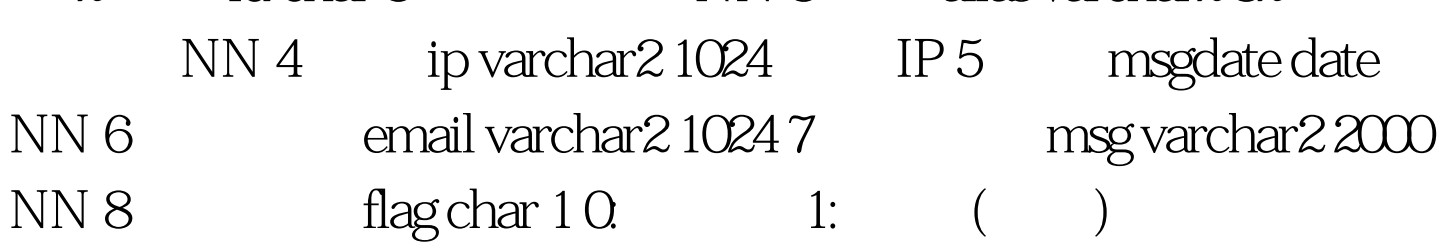

guestbook Webmaster

Oracle 7.x Web Server SQL\*net Oracle PHP --with-oracle=/home/oracle/product/7.32 extending the oracle of  $O$  racle  $O$ Oracle  $\alpha$ 

guestbook

100Test www.100test.com